# BOCUS.ORG

- Why migrate to Wordpress
- Pages versus posts
- Add a comment to a post or a page
- Login : What are user roles
- The dashboard / How to start a post
- Create a post / Publish
- Add media
- The Calendar

Why migrate to Wordpress ?

- Increase interactivity ← *Comments*
- Encourage feedbacks ← *Subscribe*
- Allow multiple but controlled authors/Scribes ← *Every table can post*
- Search history
	- ← *Posts are categorized and tagged*
- Keep high security
- Decentralize responsabilities

← *From « Web Master » to Scribes*

- Does not « oblige » to subscribe as for FB
- Contigency planning and business continuity ← *Funcapacitated « Web Master »*

#### Pages versus posts

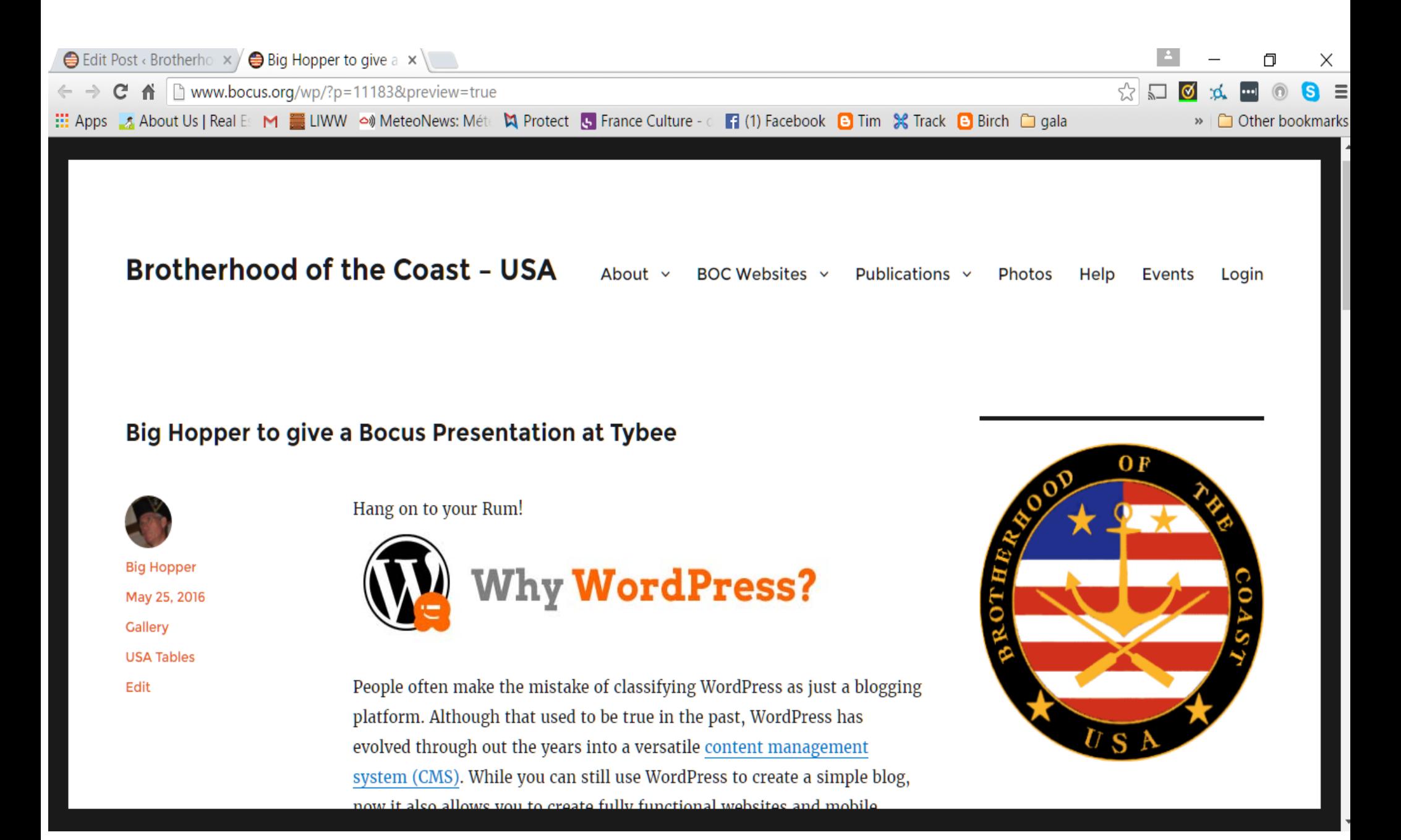

#### Pages versus posts

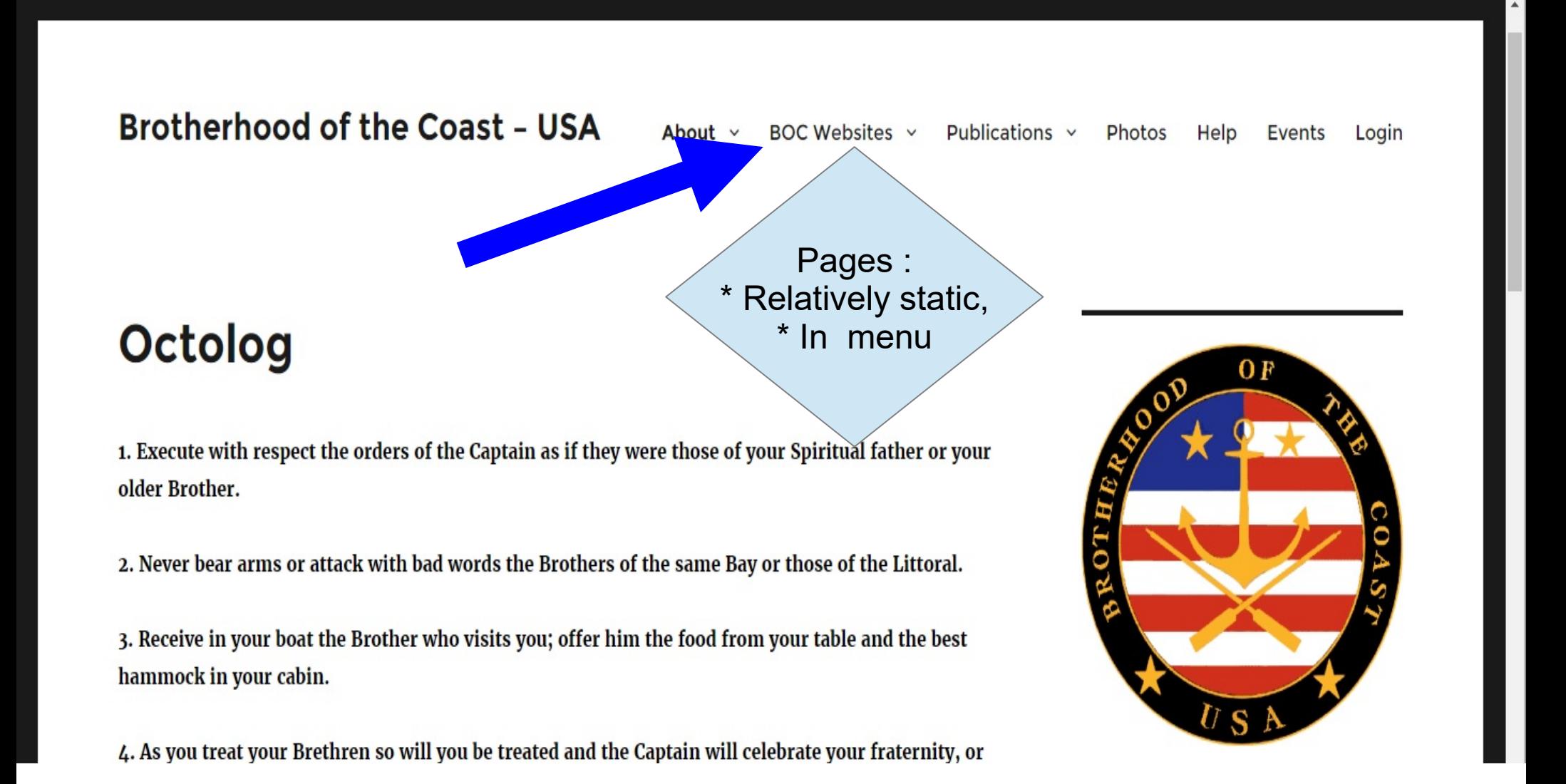

#### Pages versus posts

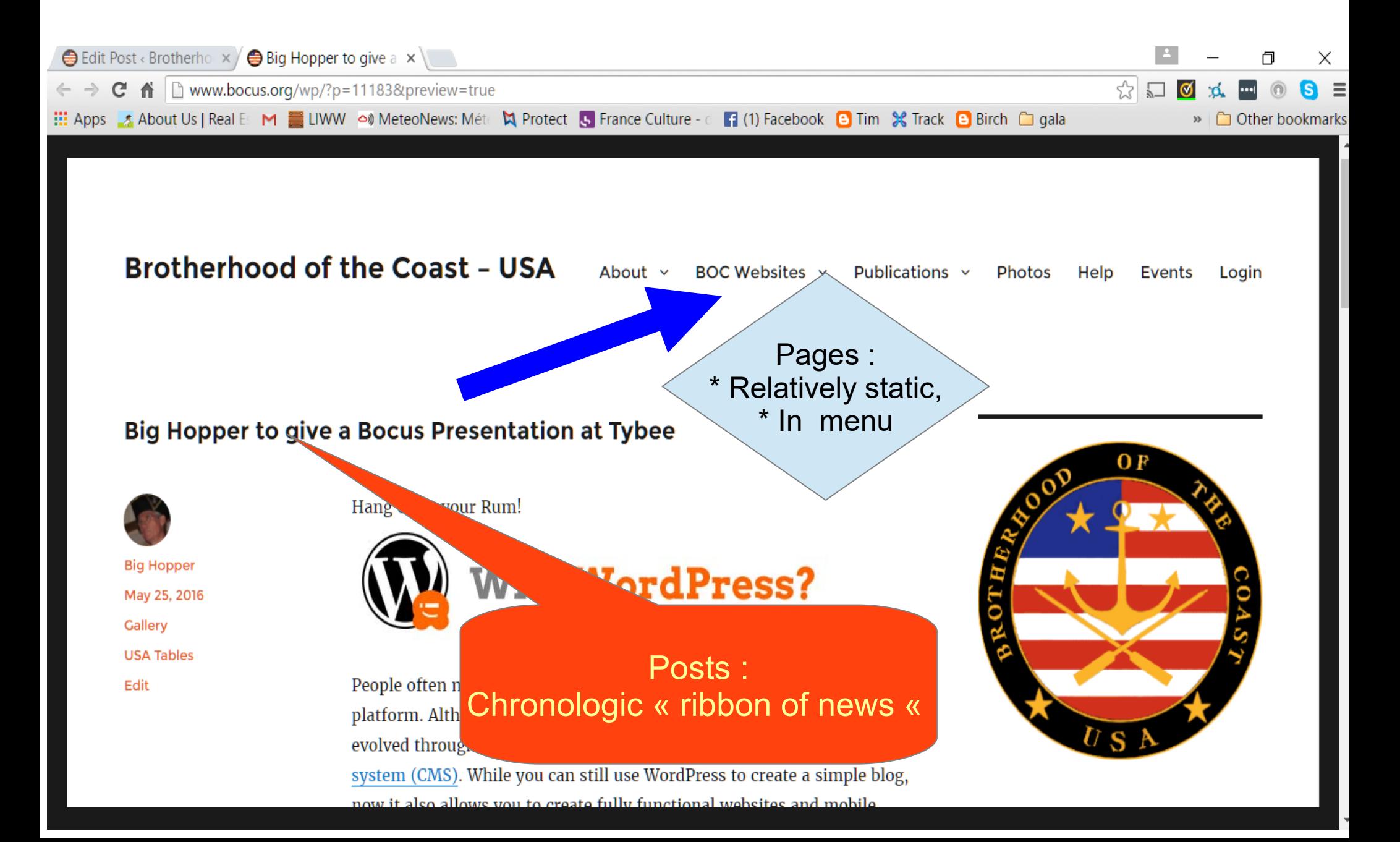

#### Add a comment to a post or a page

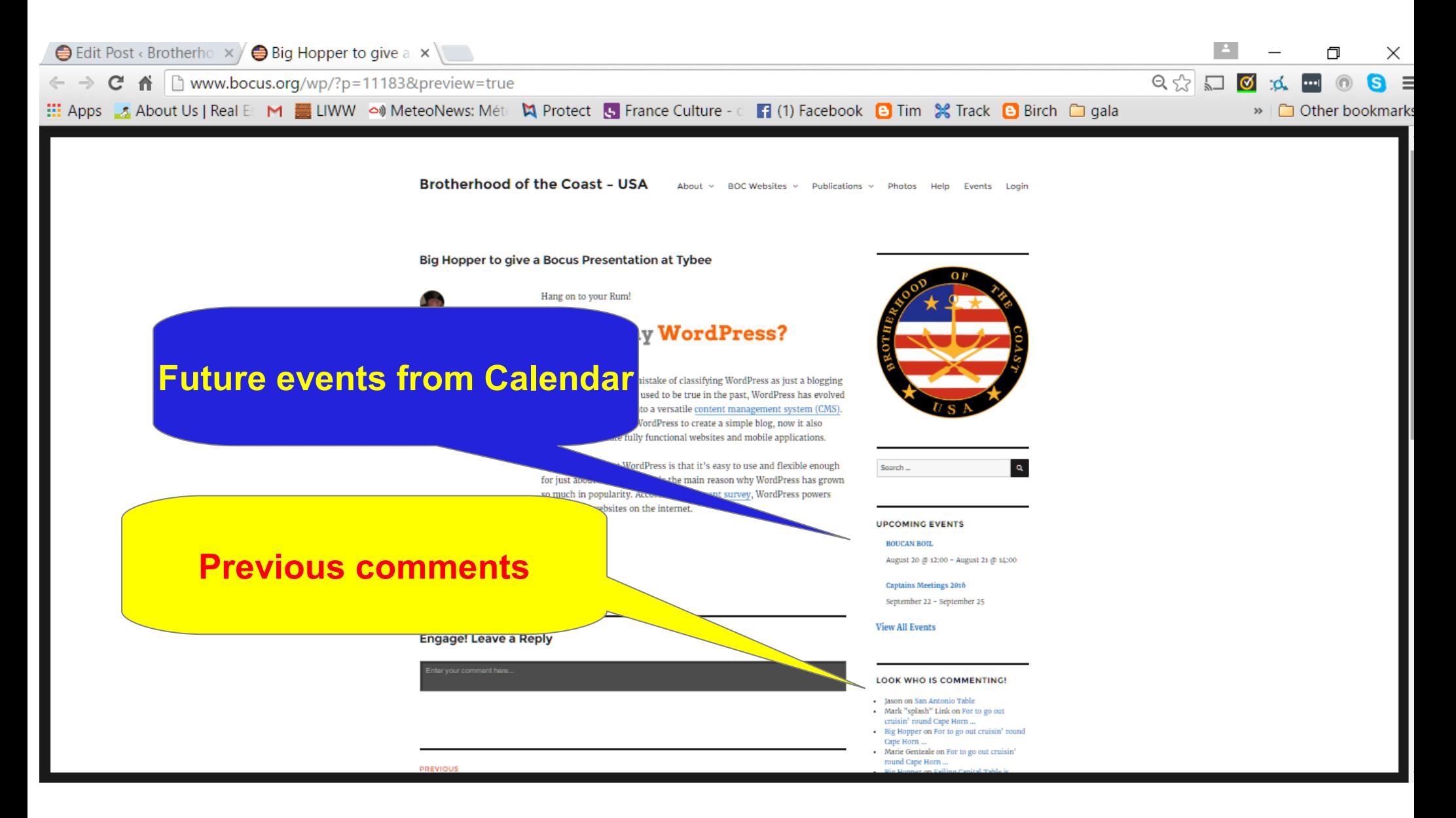

#### Add a comment to a post or a page

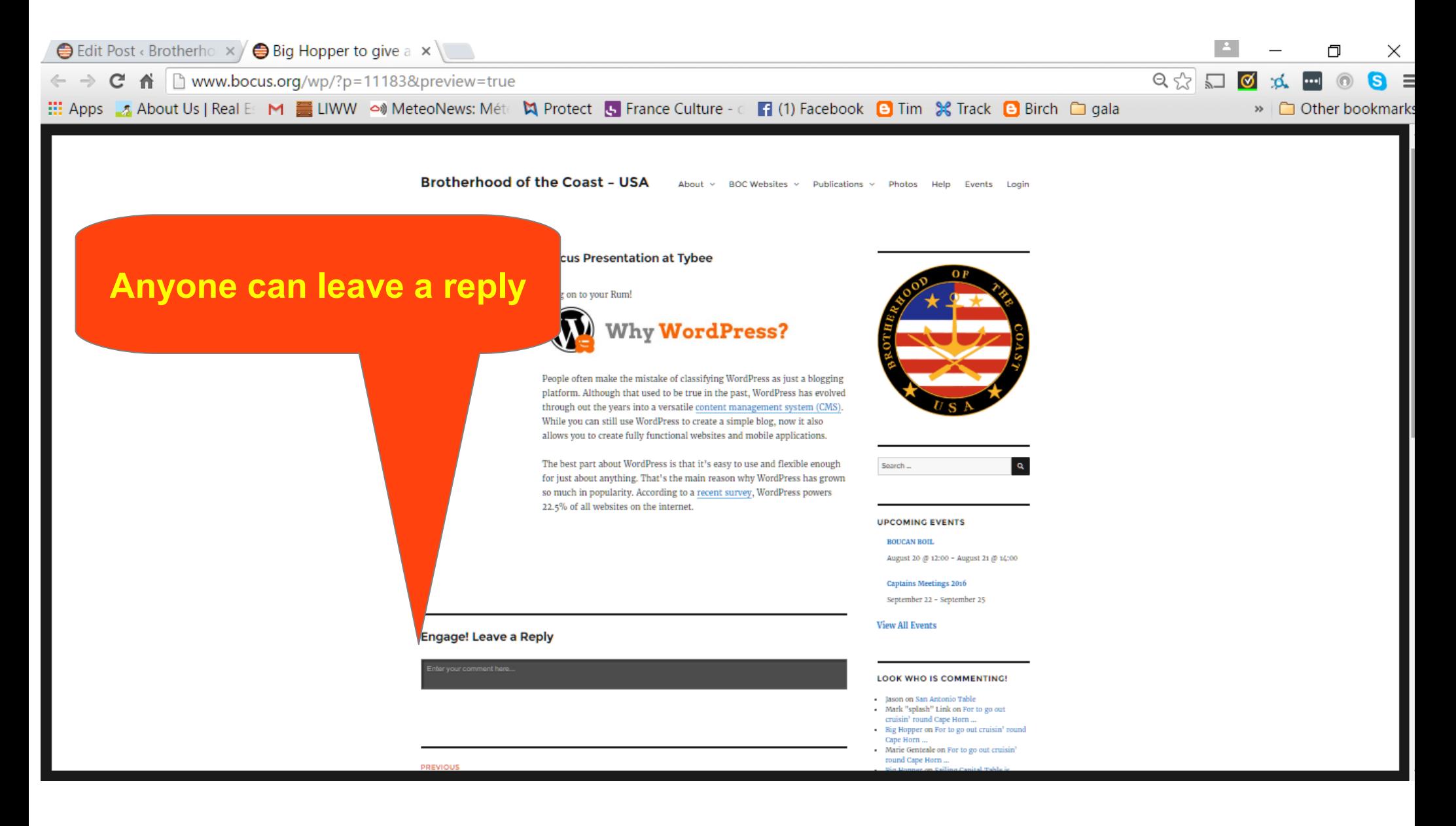

### Login : What are user roles

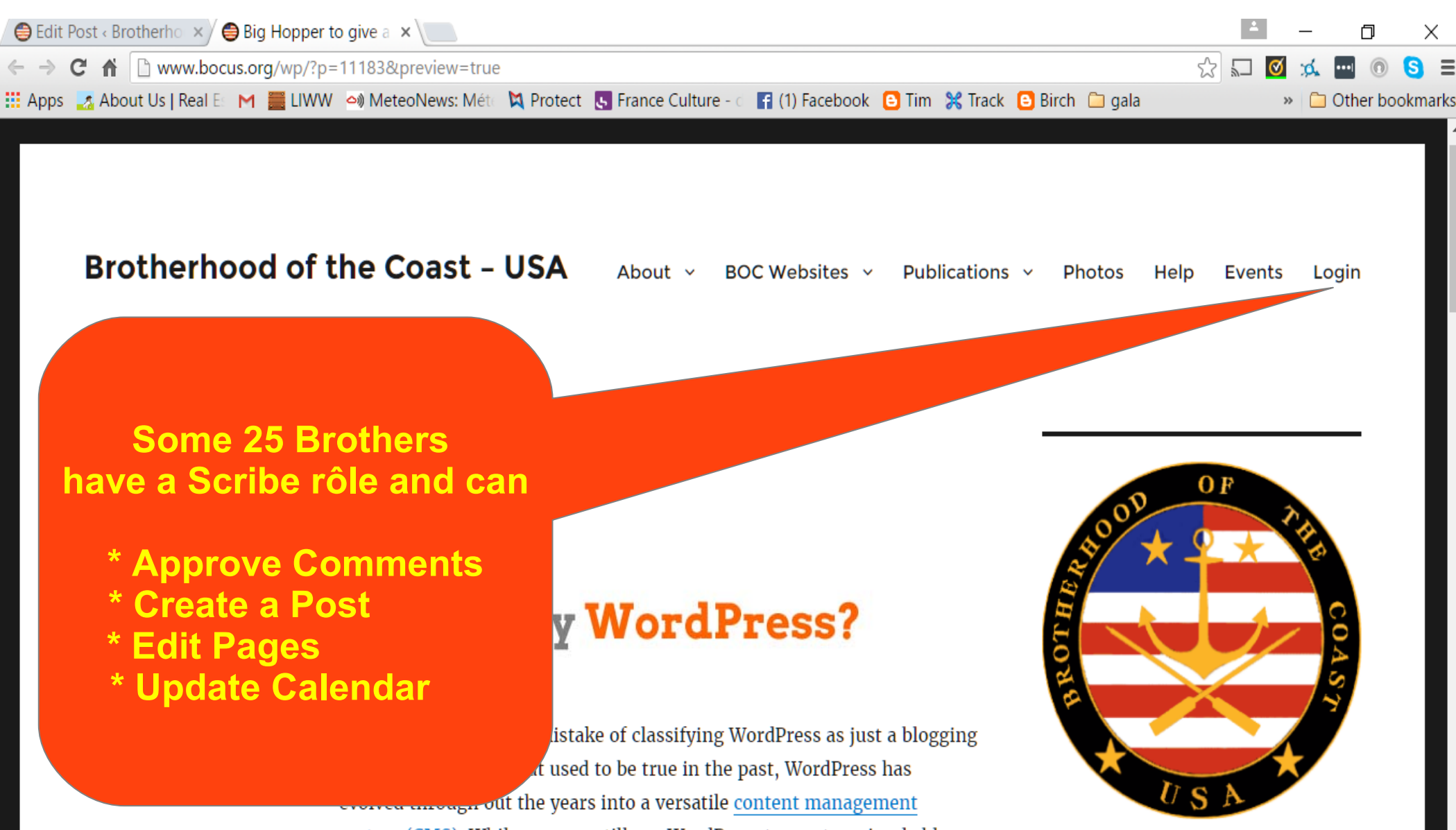

system (CMS). While you can still use WordPress to create a simple blog,

now it also allows you to create fully functional websites and mobile

# Login

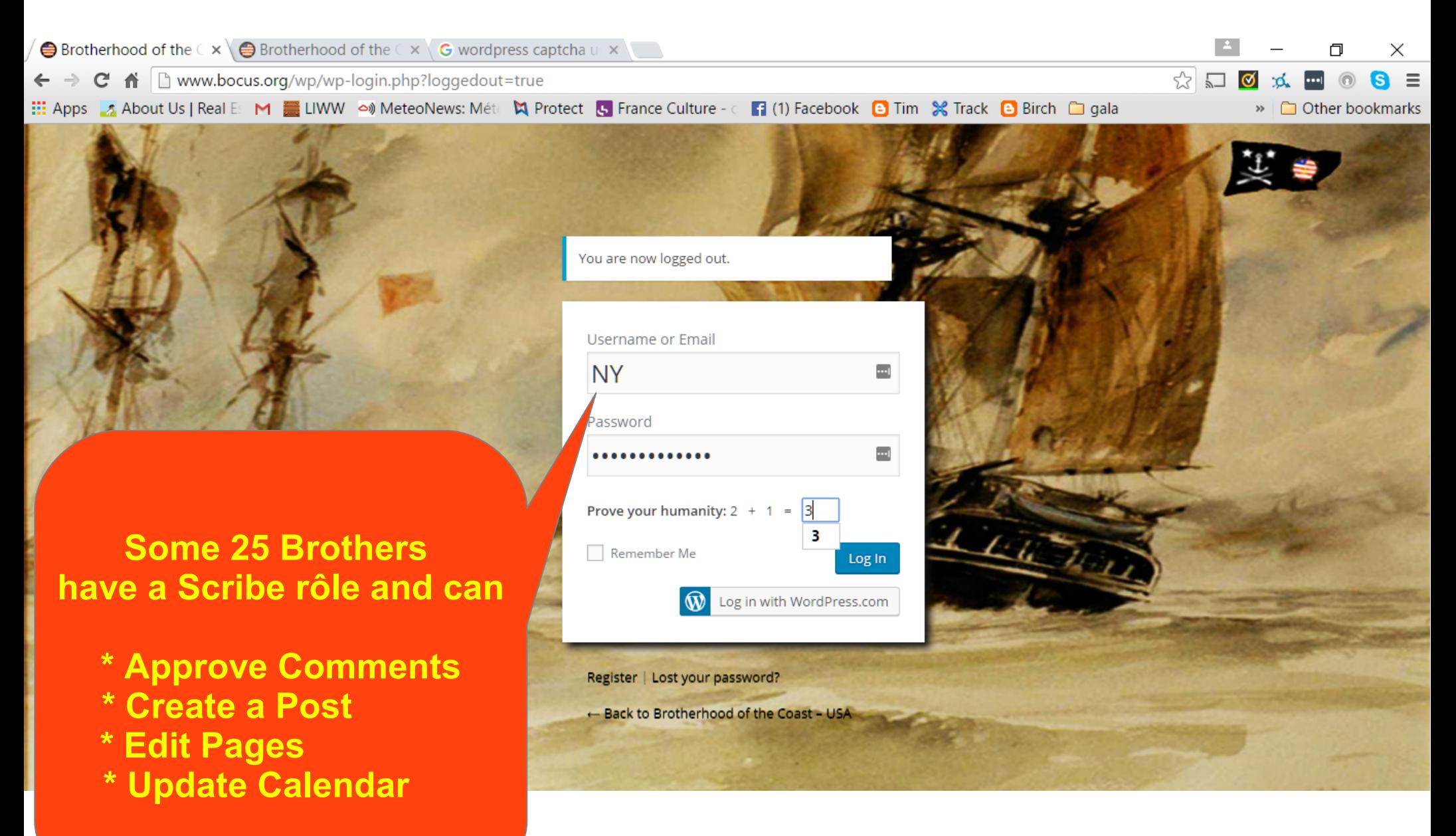

### Login : What are user roles

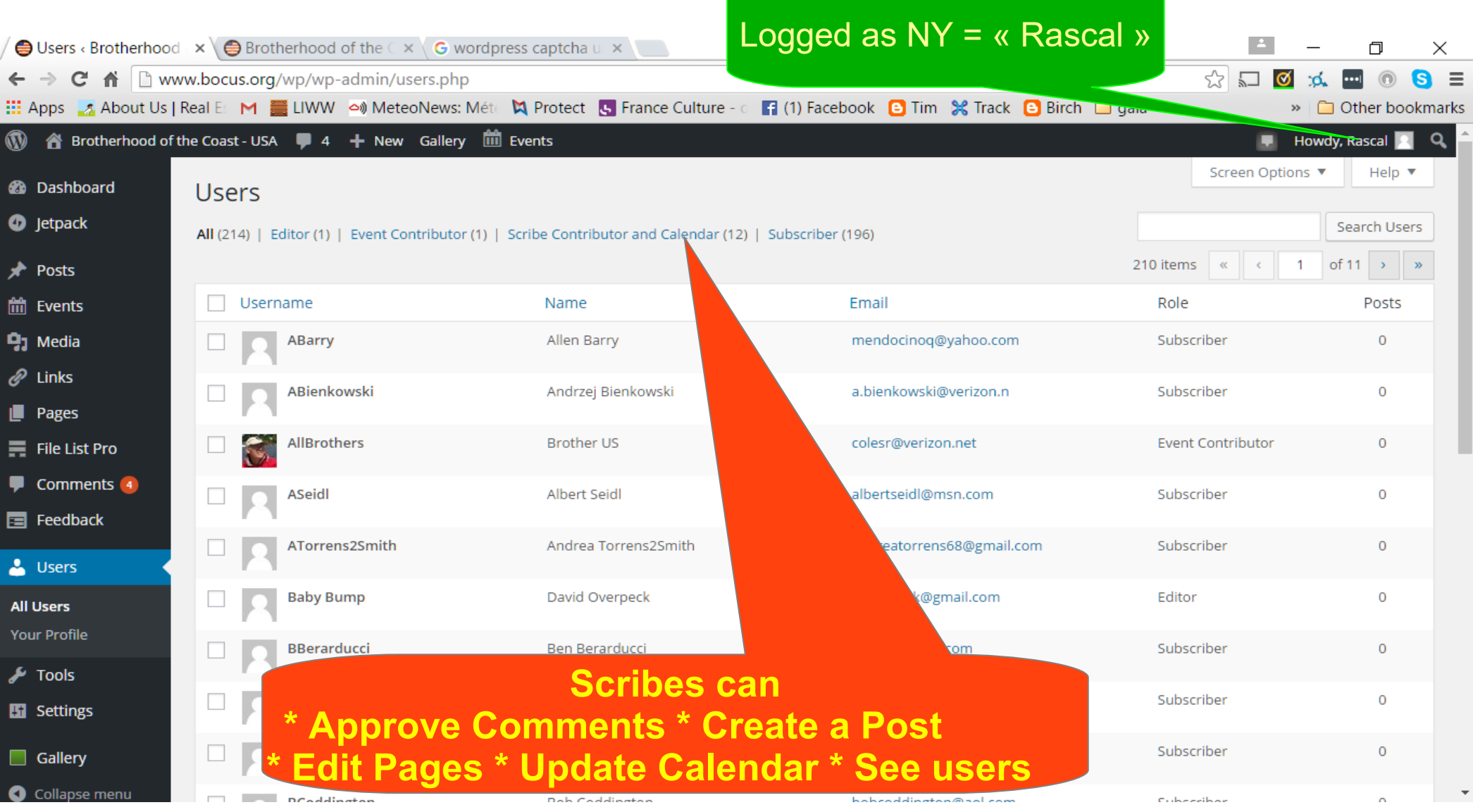

# Login : The Dashboard

#### Logged as NY =« Rascal »

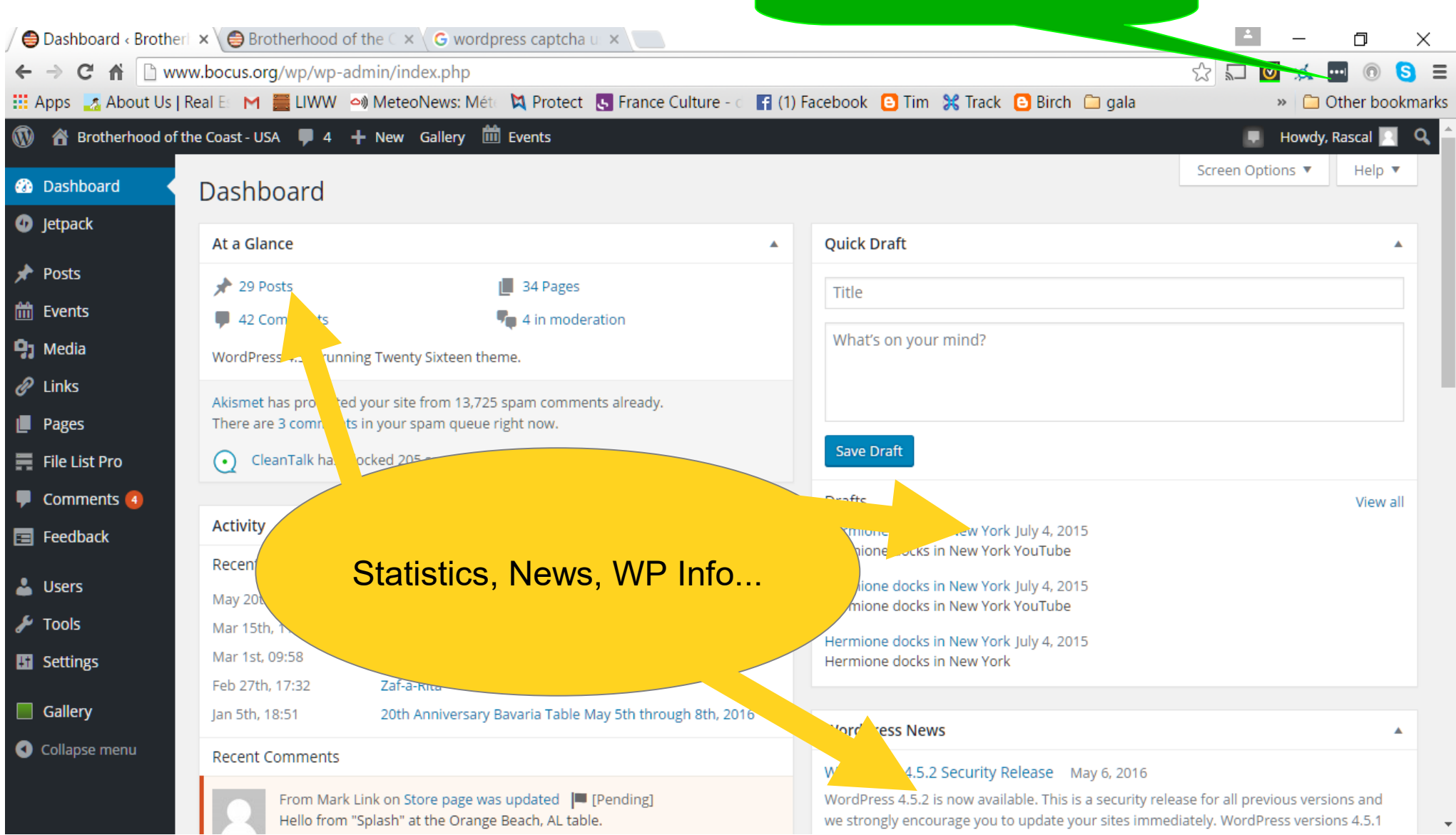

## **The dashboard / How to start a post**

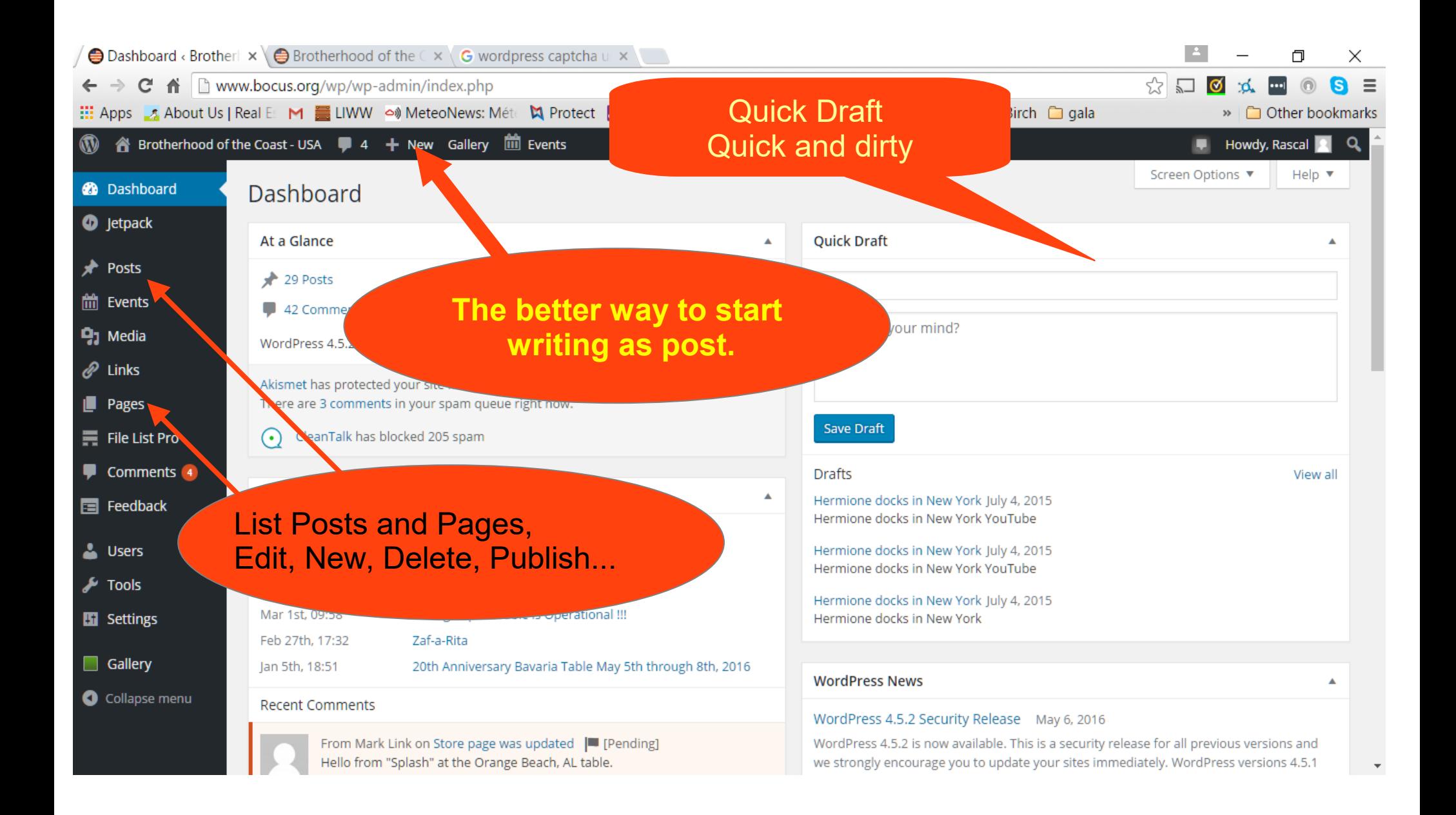

## **The dashboard / Start a post**

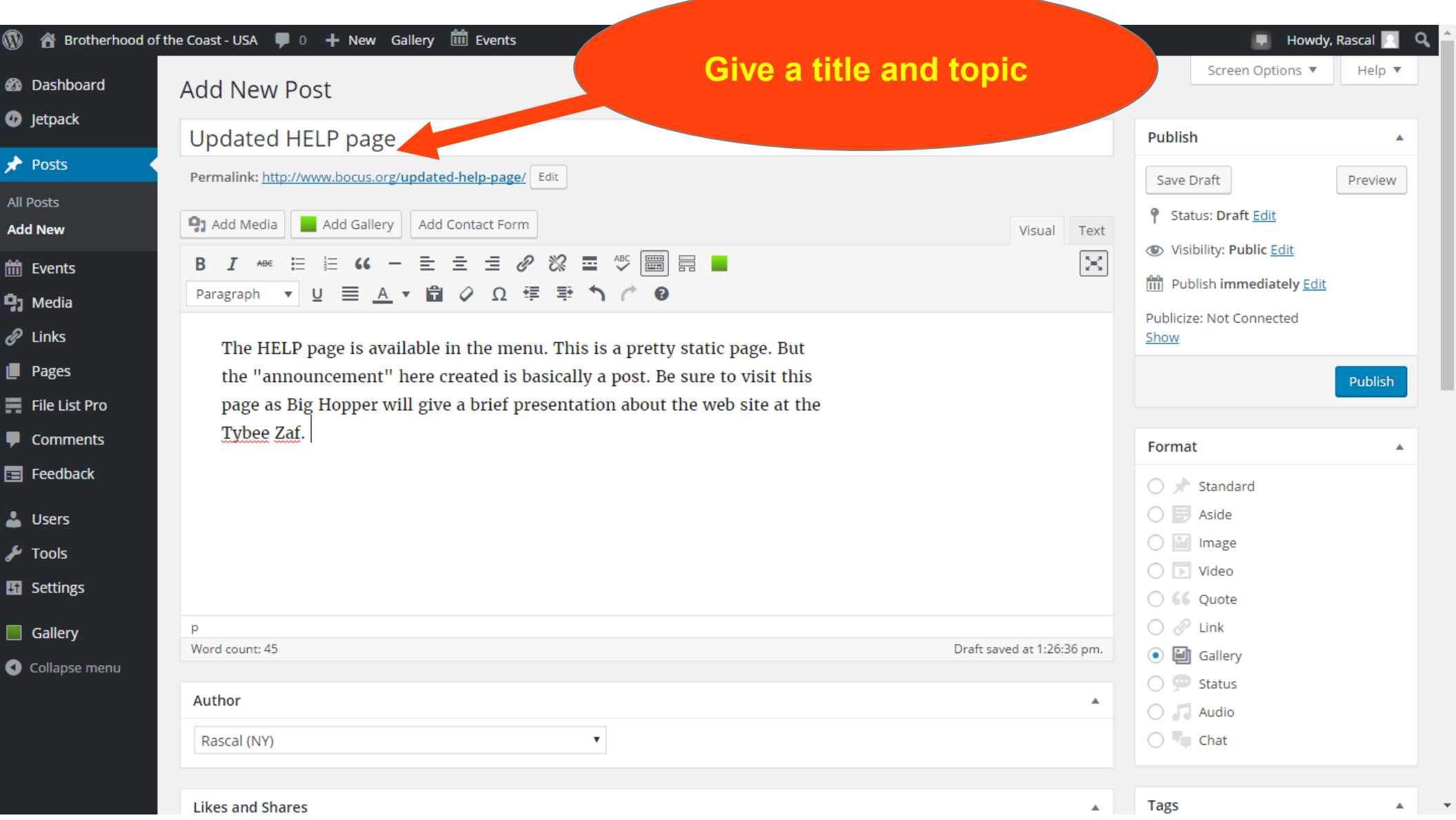

### **The dashboard / Start a post**

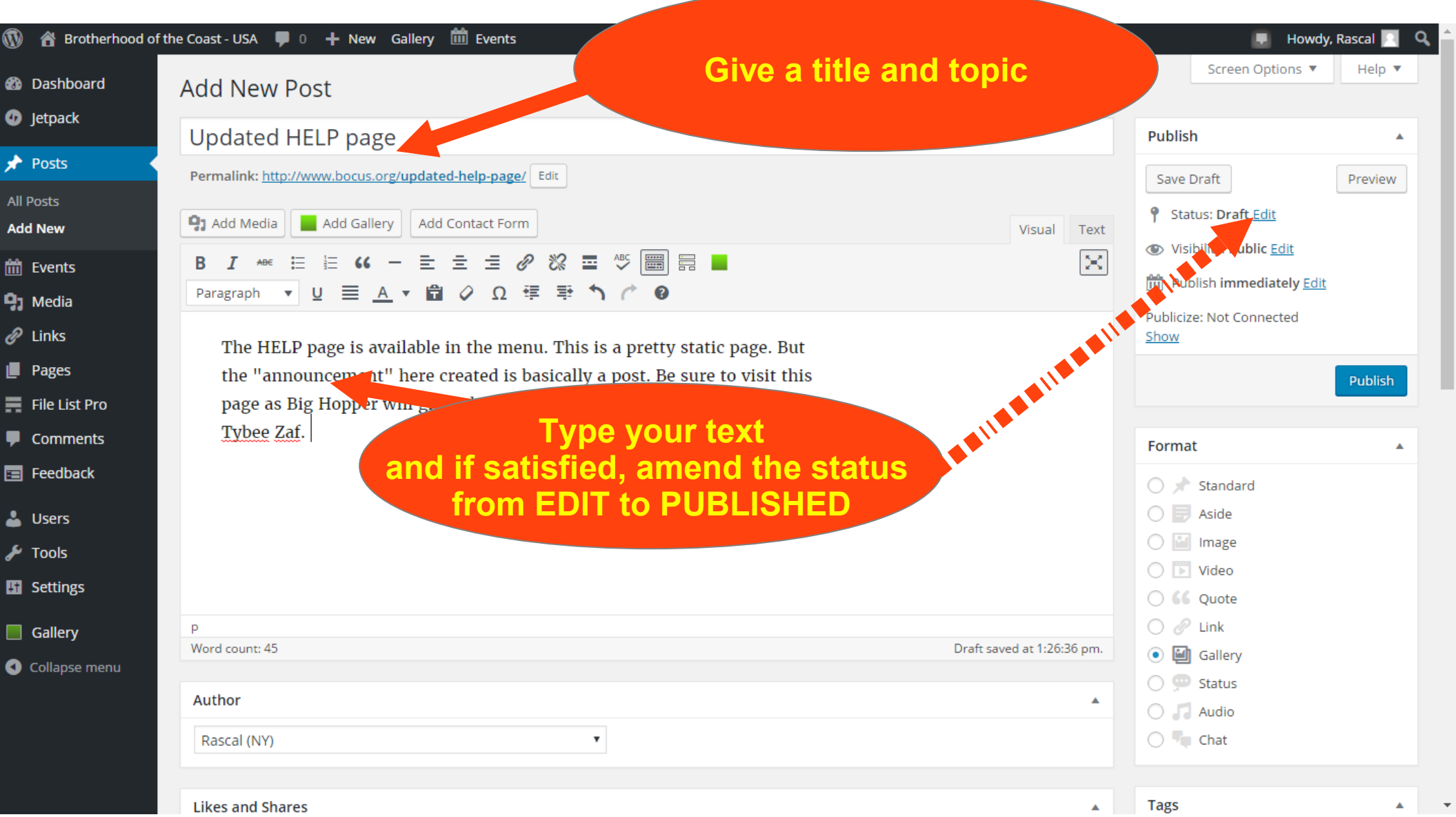

# **Sprucing a Post: Insert a Media / Picture**

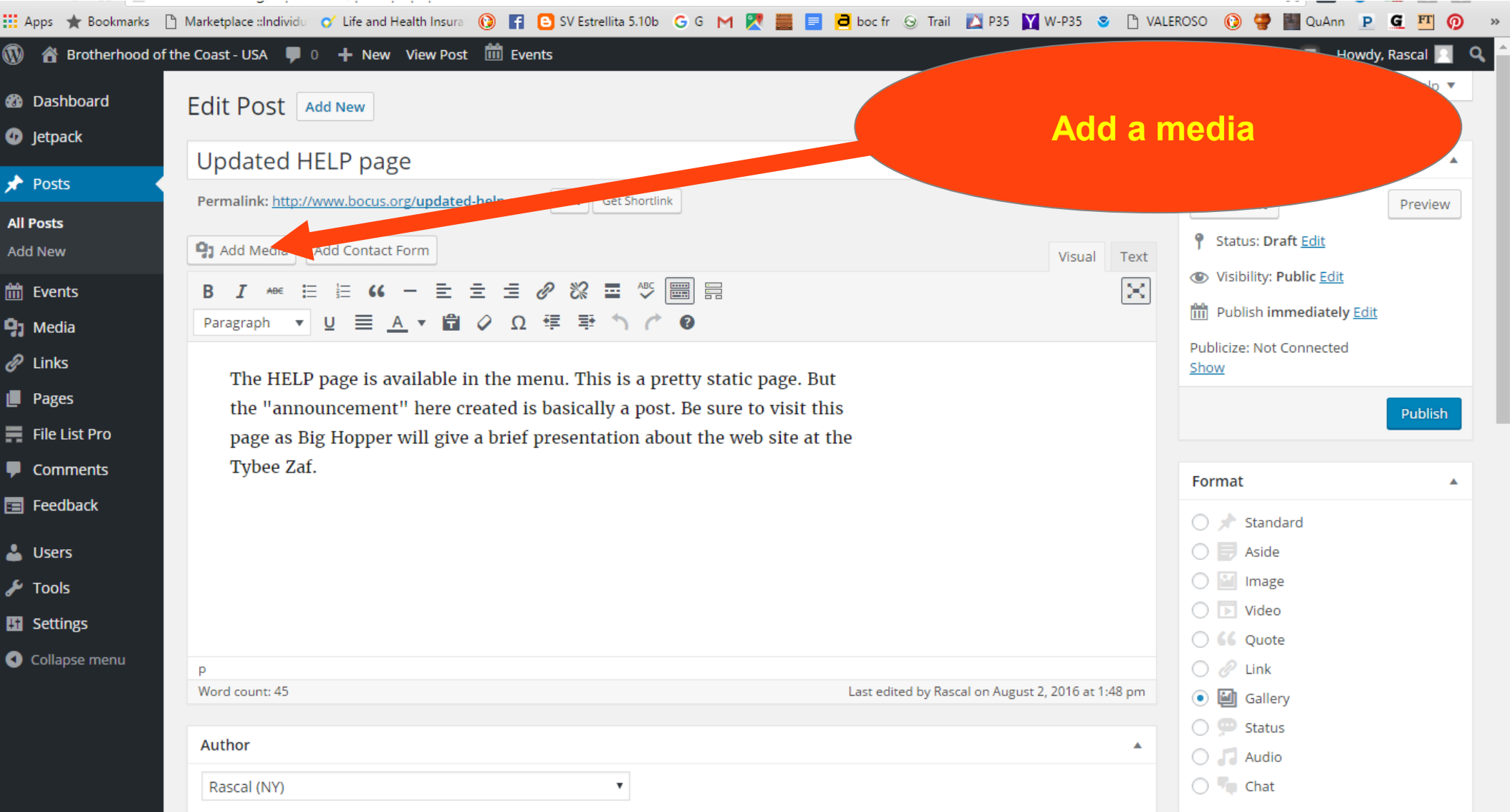

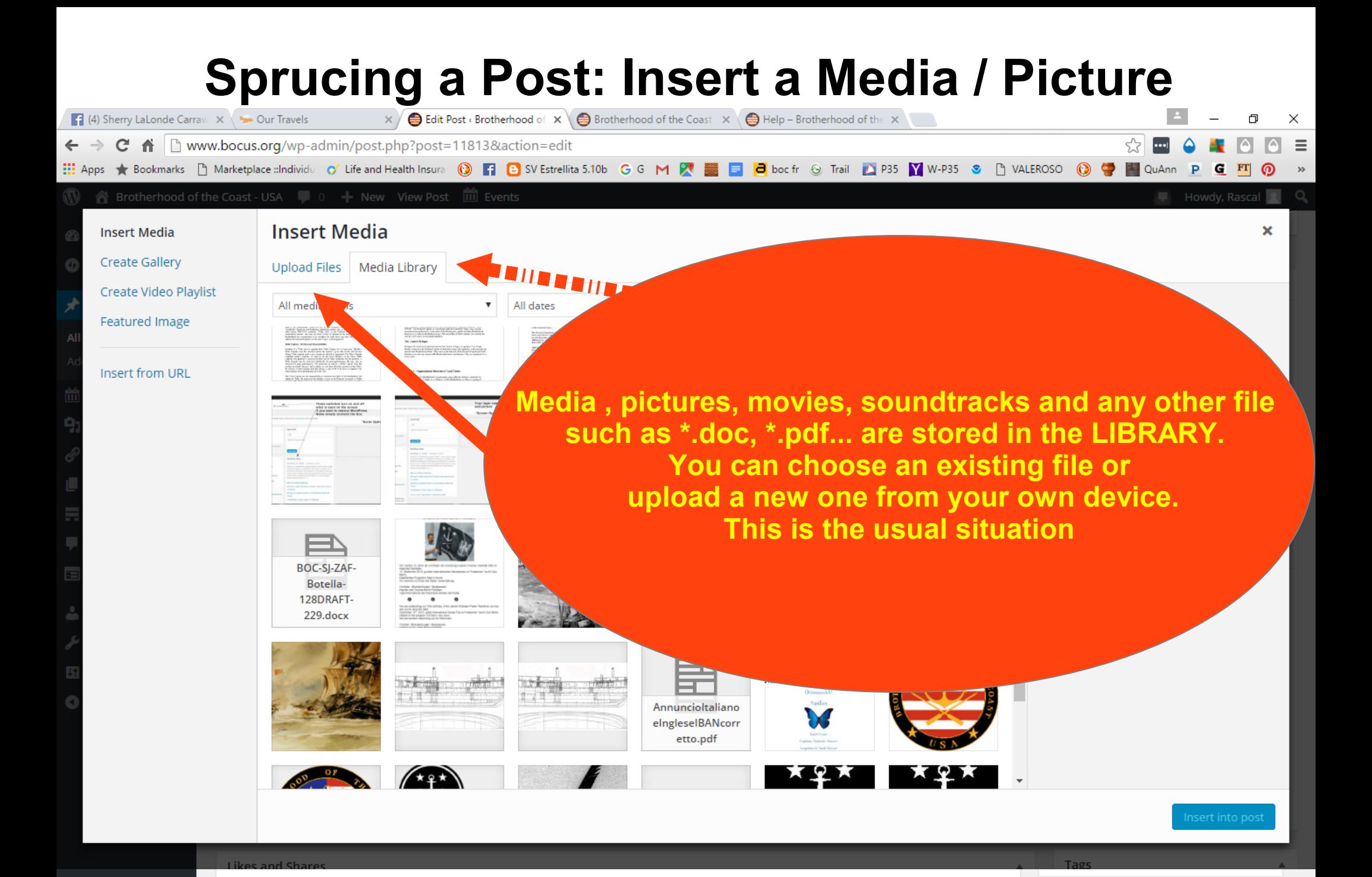

### **Insert a Media / Picture**

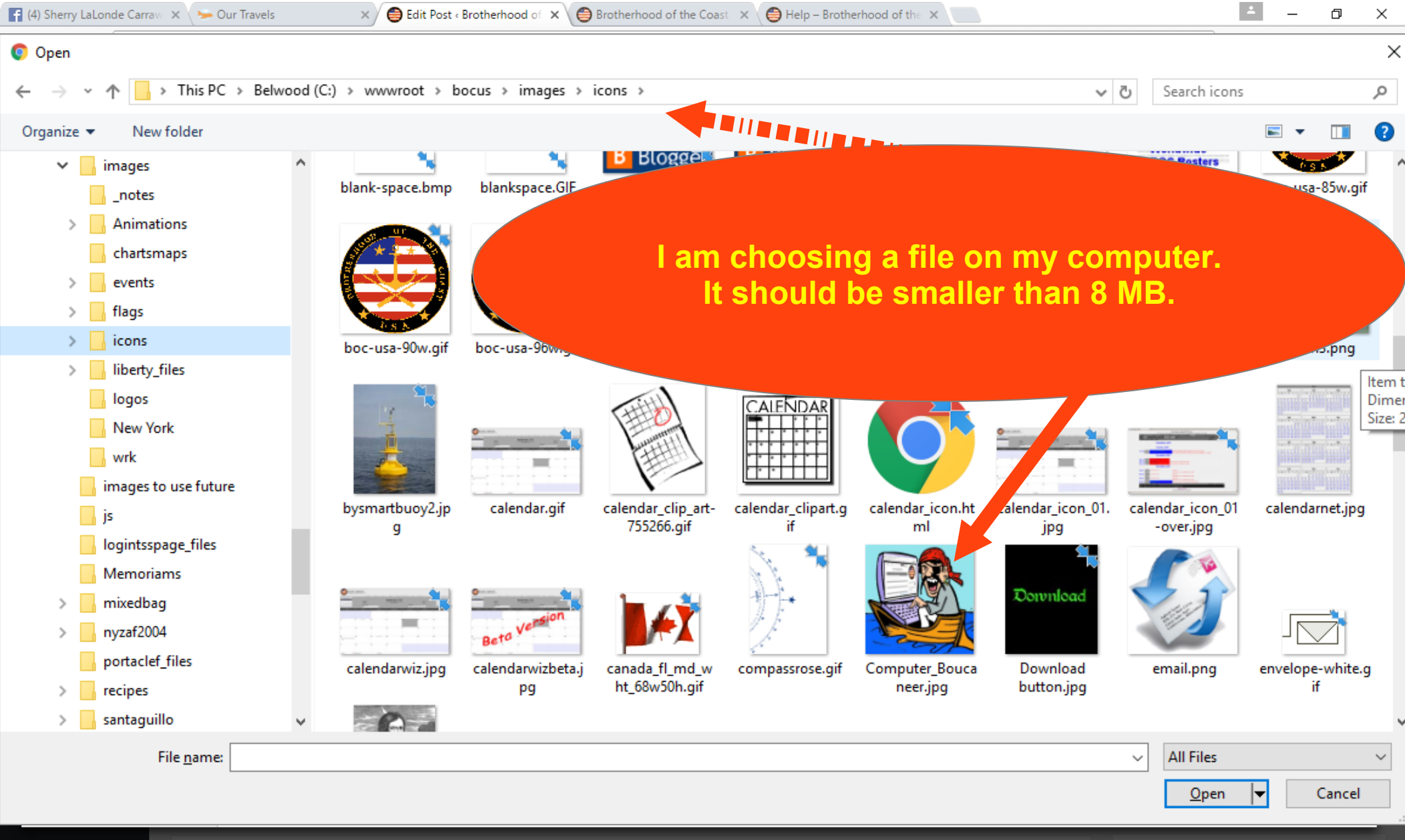

# Insert a Media in a Post

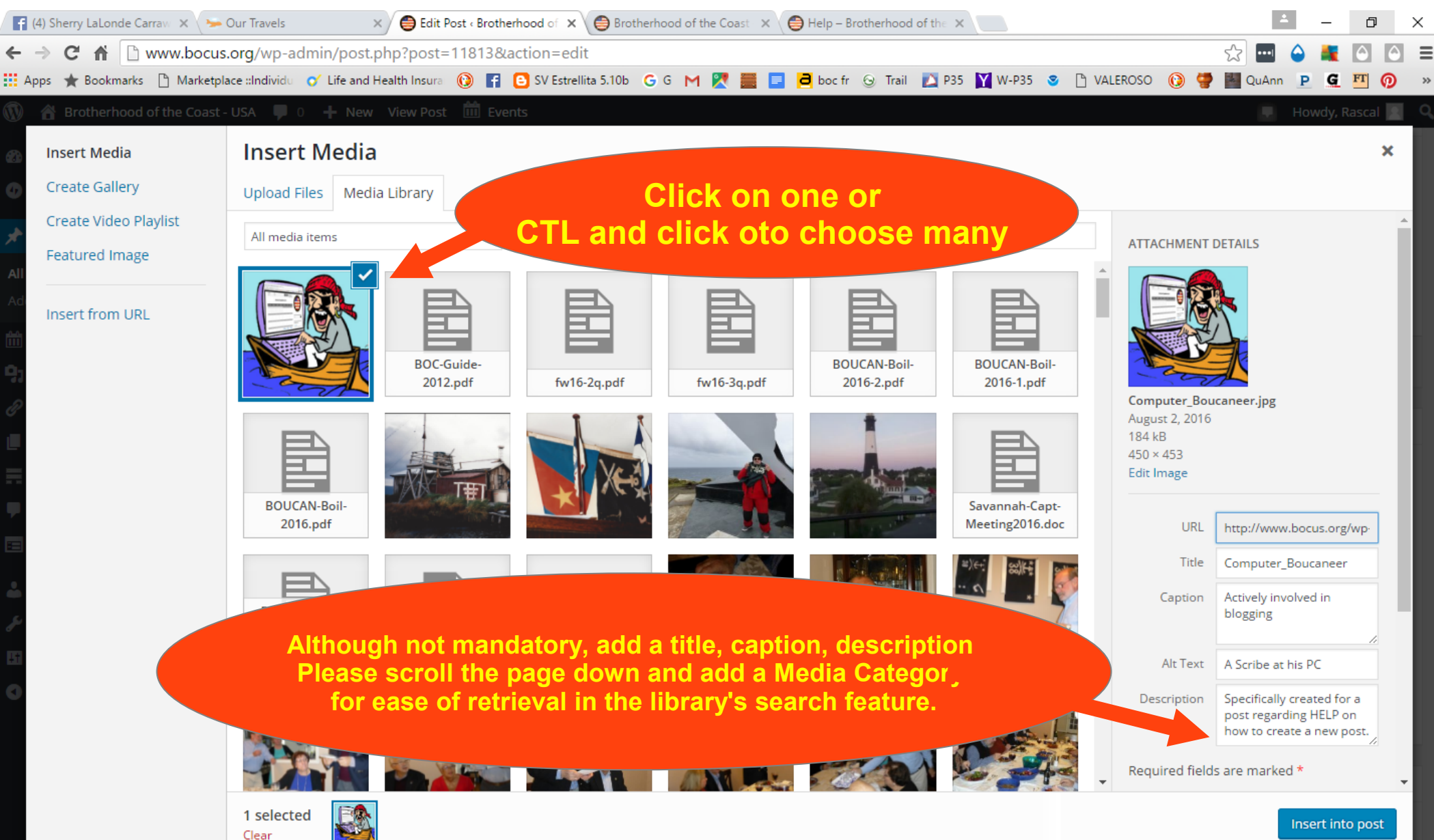

# Insert link to a Page or Document

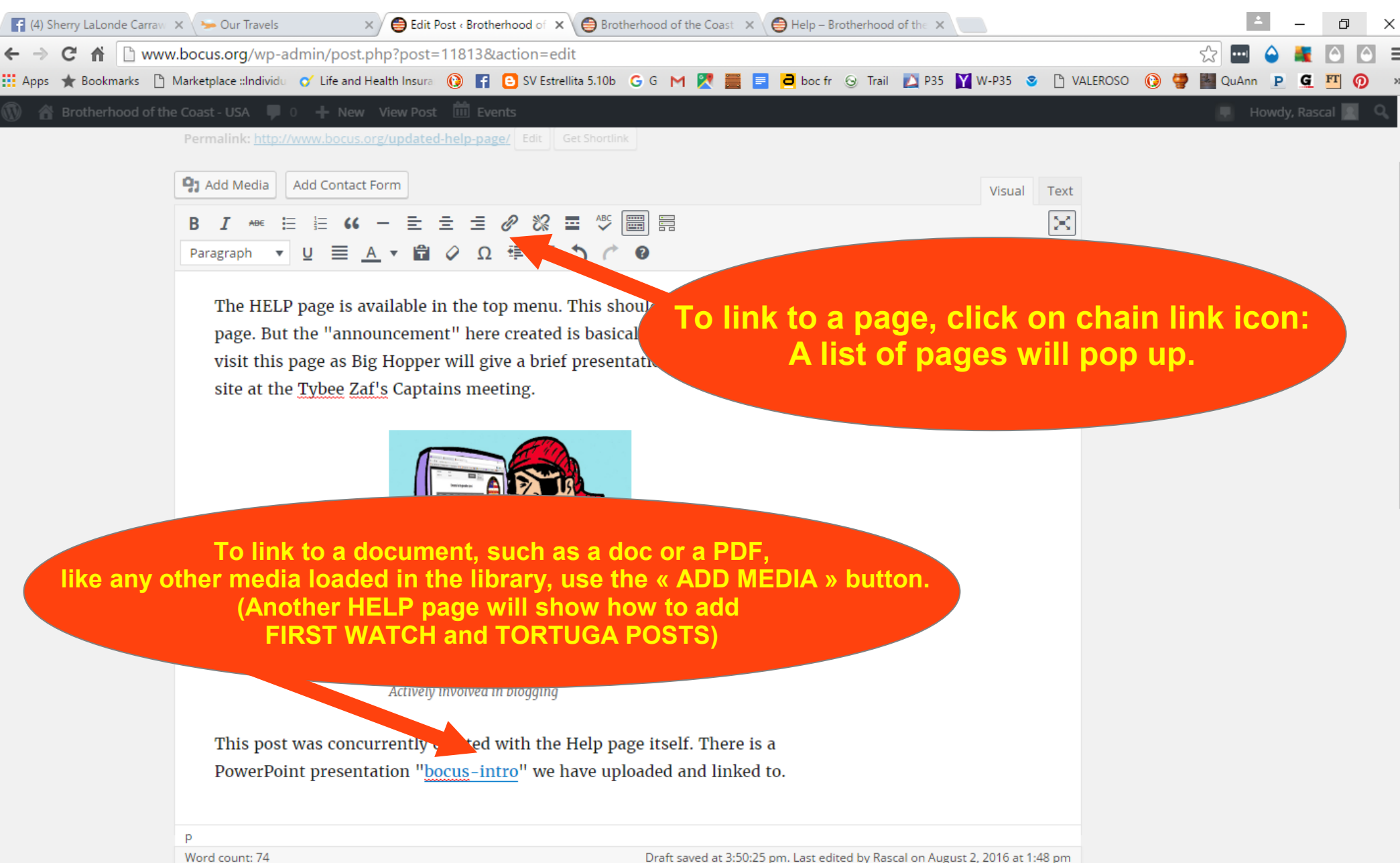

# Publish the Post

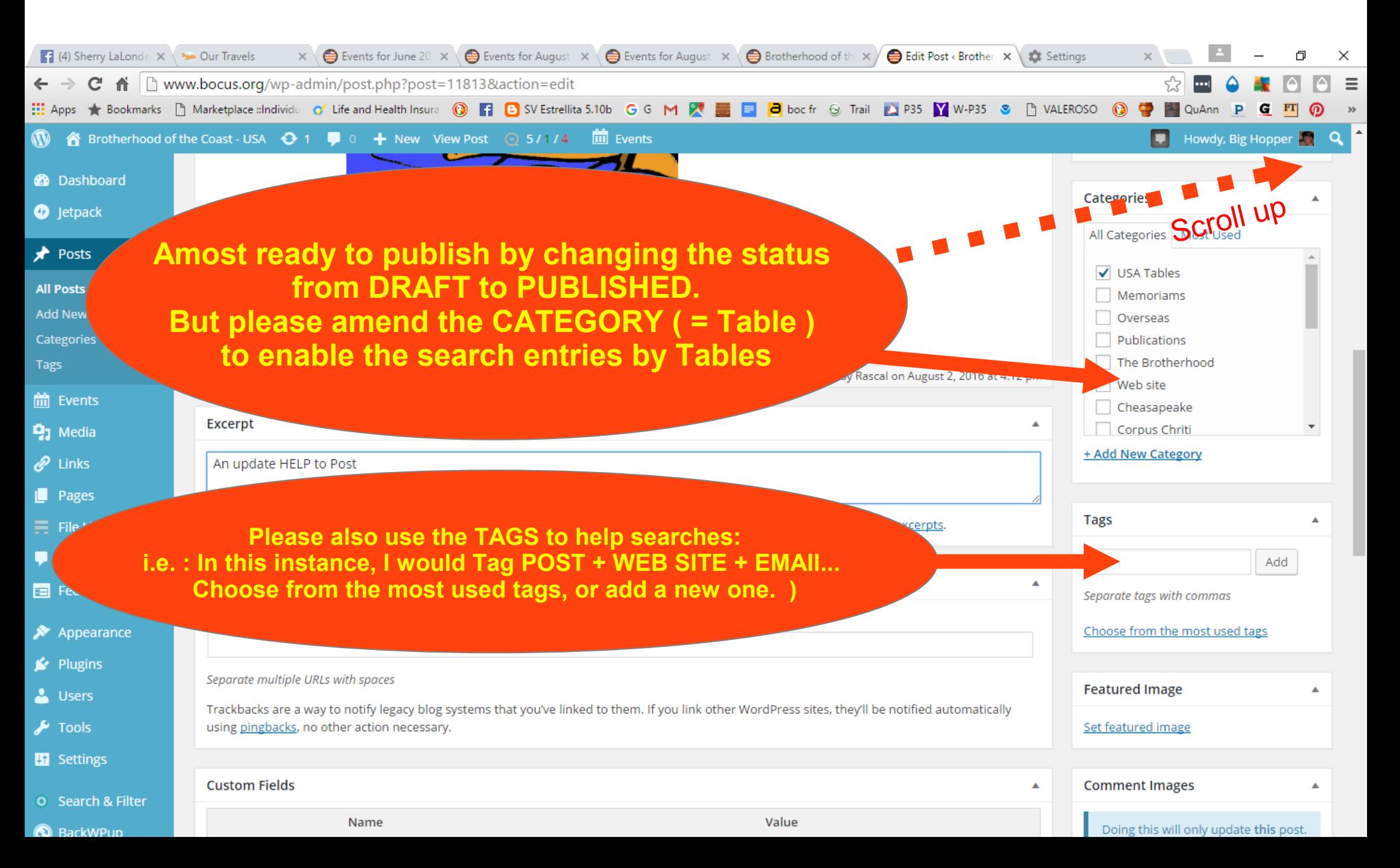

#### The Calendar

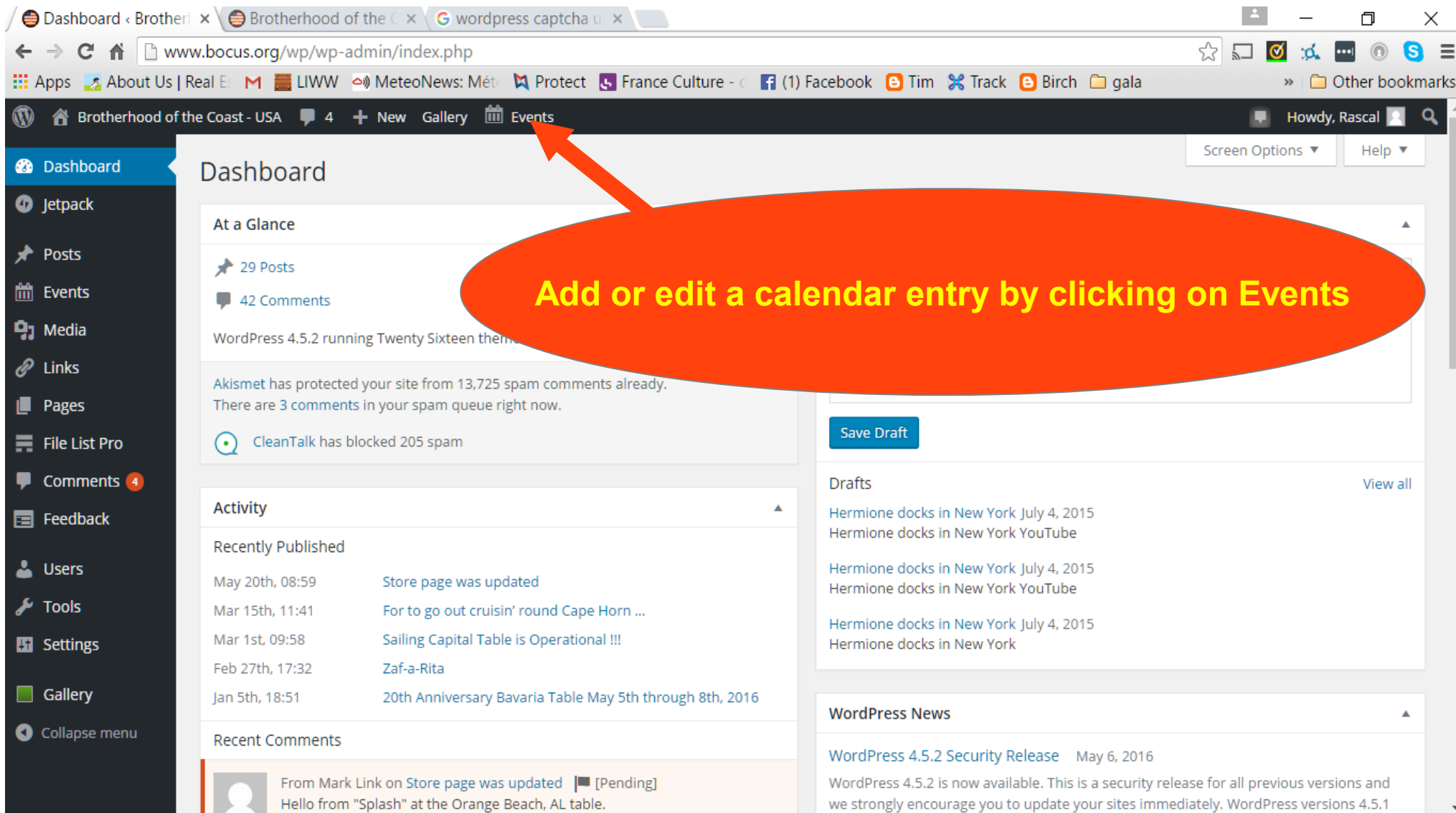

#### The Calendar

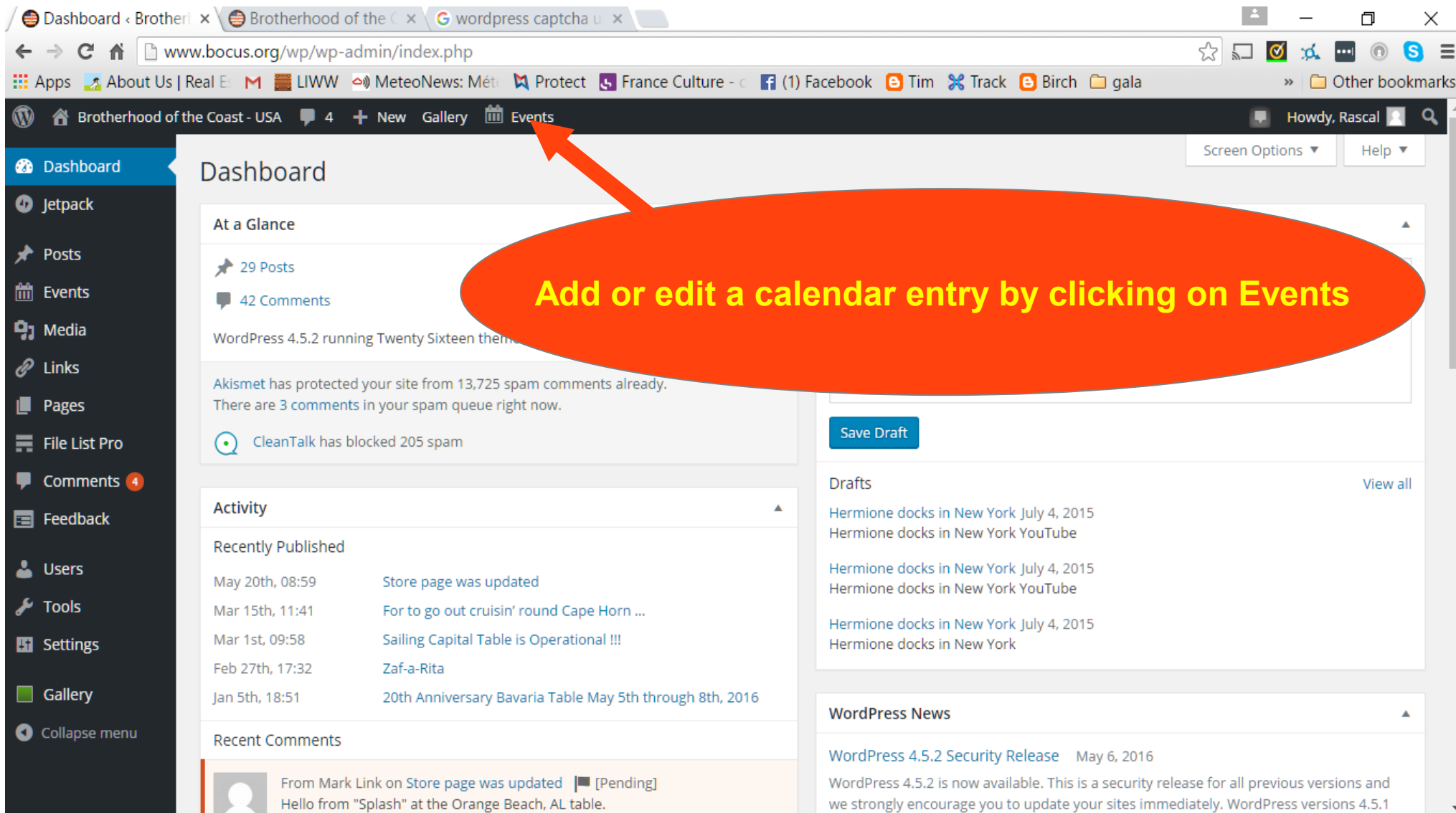

# Calendar

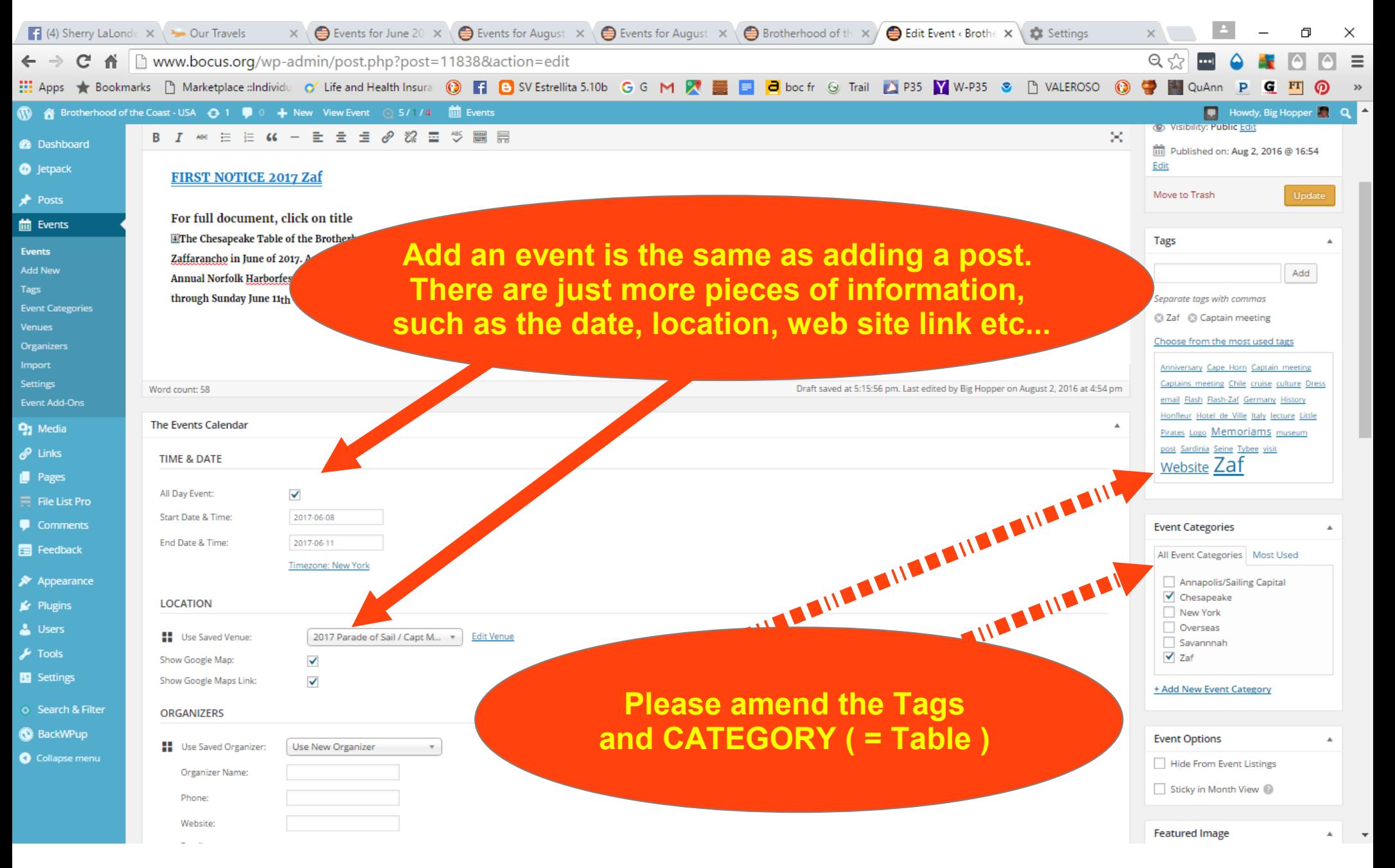